# **sockjs-tornado documentation** *Release 0.2*

**Serge S. Koval**

April 02, 2015

### Contents

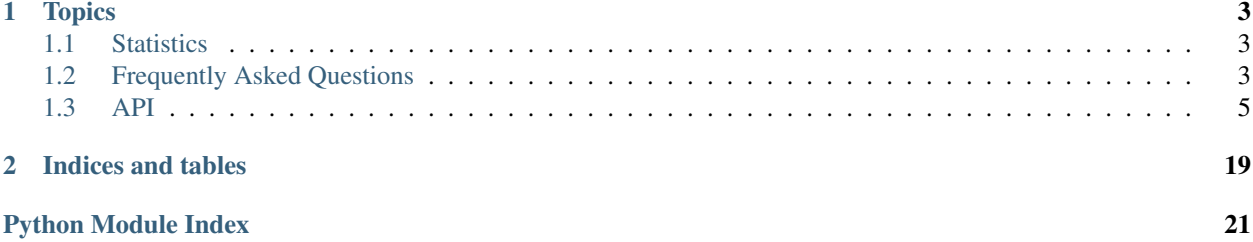

This is implementation of the [SockJS](http://github.com/sockjs/) realtime transport library on top of the [Tornado](http://www.tornadoweb.org) framework.

## **Topics**

## <span id="page-6-1"></span><span id="page-6-0"></span>**1.1 Statistics**

sockjs-tornado captures some counters:

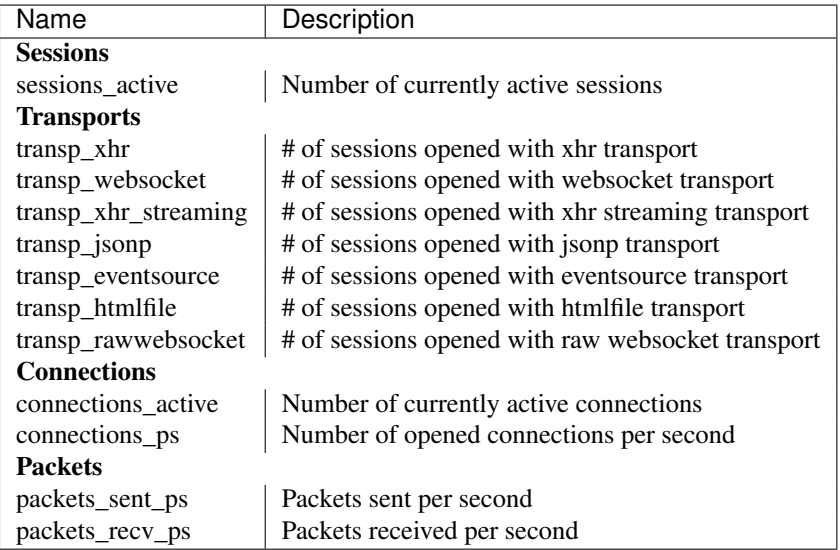

Stats are captured by the router object and can be accessed through the stats property:

MyRouter = SockJSRouter(MyConnection)

**print** MyRouter.stats.dump()

For more information, check stats module API or stats sample.

## <span id="page-6-2"></span>**1.2 Frequently Asked Questions**

### **1.2.1 How fast is sockjs-tornado?**

Long story short, at least for websocket transport:

- 1. On CPython it is (or was) comparable to sockjs-node and socket.io (node.js server)
- 2. On PyPy 1.7 it was 3x faster than sockjs-node and socket.io

You can find more information [here.](http://mrjoes.github.com/2011/12/15/sockjs-bench.html)

### **1.2.2 Can I use query string parameters or cookies to pass data to the server?**

No, you can not. SockJS does not support application cookies and you can't pass query string parameters.

### **1.2.3 How do I implement authentication in my application?**

Send packet with authentication token after connecting to the server. In pseudo code it can look like this:

Client side:

```
<script language="javascript">
    var sock = new SockJS('/echo');
    // Lets assume we invented simple protocol, where first word is a command name and second is a paylo
    sock.onconnect = function() {
       sock.send('auth,xxx');
        sock.send('echo,bar');
    };
</script>
Server side:
class EchoConnection(SockJSConnection):
    def on_open(self, info):
        self.authenticated = False
    def on_message(self, msg):
        pack, data = msg.split(','', 1)# Ignore all packets except of 'auth' if user is not yet authenticated
        if not self.authenticated and pack != 'auth':
            return
        if pack == 'auth':
            # Decrypt user_id (or user name - you decide). You might want to add salt to the token a
            user_id = des_decrypt(data, secret_key)
            # Validate user_id here by making DB call, etc.
            user = get_user(user_id)if user is None and user.is_active:
                self.send('error,Invalid user!')
                return
            self.authenticated = True
        elif pack == 'echo':
            self.send(data)
```
### **1.2.4 Can I open more than one SockJS connection on same page?**

No, you can not because of the AJAX restrictions. You have to use connection multiplexing. Check *multiplex* sample to find out how you can do it.

### <span id="page-8-2"></span>**1.2.5 Can I send python objects through the SockJS?**

As SockJS emulates websocket protocol and websocket protocol only supports strings, you can not send arbitrary objects (they won't be JSON serialized automatically). On a side node - SockJS client already includes *JSON2.js* library, so you can use it without any extra dependencies.

### **1.2.6 How do I scale sockjs-tornado?**

Easiest way is to start multiple instances of the sockjs-tornado server (one per core) and load balance them using haproxy. You can find [sample haproxy configuration here.](https://github.com/sockjs/sockjs-node/blob/master/examples/haproxy.cfg)

Alternatively, if you already use some kind of load balancer, make sure you enable sticky sessions. sockjs-tornado maintains state for each user and there's no way to synchronize this state between sockjs-tornado instances.

Also, it is up for you, as a developer, to decide how you're going to synchronize state of the servers in a cluster. You can use [Redis](http://redis.io/) as a meeting point or use [ZeroMQ,](http://www.zeromq.org/) etc.

## <span id="page-8-0"></span>**1.3 API**

### <span id="page-8-1"></span>**1.3.1 sockjs.tornado.conn**

### **sockjs.tornado.conn**

SockJS connection interface

class sockjs.tornado.conn.**SockJSConnection**(*session*)

### **Callbacks**

SockJSConnection.**on\_open**(*request*) Default on\_open() handler.

> Override when you need to do some initialization or request validation. If you return False, connection will be rejected.

You can also throw Tornado HTTPError to close connection.

*request* ConnectionInfo object which contains caller IP address, query string parameters and cookies associated with this request (if any).

```
SockJSConnection.on_message(message)
     Default on_message handler. Must be overridden in your application
```

```
SockJSConnection.on_close()
     Default on close handler.
```
### **Output**

```
SockJSConnection.send(message, binary=False)
     Send message to the client.
```
*message* Message to send.

#### <span id="page-9-1"></span>SockJSConnection.**broadcast**(*clients*, *message*)

Broadcast message to the one or more clients. Use this method if you want to send same message to lots of clients, as it contains several optimizations and will work fast than just having loop in your code.

*clients* Clients iterable

*message* Message to send.

#### **Management**

SockJSConnection.**close**()

SockJSConnection.**is\_closed** Check if connection was closed

### <span id="page-9-0"></span>**1.3.2 sockjs.tornado.router**

### **sockjs.tornado.router**

SockJS protocol router implementation.

```
class sockjs.tornado.router.SockJSRouter(connection, prefix='', user_settings={},
                                           io_loop=None)
```
SockJS protocol router

#### SockJSRouter.**\_\_init\_\_**(*connection*, *prefix=''*, *user\_settings={}*, *io\_loop=None*) Constructor.

*connection* SockJSConnection class

*prefix* Connection prefix

*user\_settings* Settings dictionary

*io\_loop* Optional IOLoop instance

### **URLs**

SockJSRouter.**urls** List of the URLs to be added to the Tornado application

SockJSRouter.**apply\_routes**(*routes*) Feed list of the URLs to the routes list. Returns list

### **Connection**

SockJSRouter.**get\_session**(*session\_id*) Get session by session id

*session\_id* Session id

SockJSRouter.**get\_connection\_class**() Return associated connection class

### <span id="page-10-1"></span><span id="page-10-0"></span>**1.3.3 sockjs.tornado.session**

### **sockjs.tornado.session**

SockJS session implementation.

### **Base Session**

class sockjs.tornado.session.**BaseSession**(*conn*, *server*) Base session implementation class

### **Constructor**

BaseSession.**\_\_init\_\_**(*conn*, *server*) Base constructor.

*conn* Connection class

*server* SockJSRouter instance

### Handlers

BaseSession.**set\_handler**(*handler*) Set transport handler handler

Handler, should derive from the *sockjs.tornado.transports.base.BaseTransportMixin*.

#### BaseSession.**verify\_state**()

Verify if session was not yet opened. If it is, open it and call connections *on\_open*

BaseSession.**remove\_handler**(*handler*) Remove active handler from the session

*handler* Handler to remove

### Messaging

BaseSession.**send\_message**(*msg*, *stats=True*, *binary=False*) Send or queue outgoing message

*msg* Message to send

*stats* If set to True, will update statistics after operation completes

BaseSession.**send\_jsonified**(*msg*, *stats=True*)

Send or queue outgoing message which was json-encoded before. Used by the *broadcast* method.

*msg* JSON-encoded message to send

*stats* If set to True, will update statistics after operation completes

### BaseSession.**broadcast**(*clients*, *msg*)

Optimized *broadcast* implementation. Depending on type of the session, will json-encode message once and will call either *send\_message* or *send\_jsonifed*.

*clients* Clients iterable

*msg* Message to send

#### <span id="page-11-0"></span>**State**

```
BaseSession.close(code=3000, message='Go away!')
     Close session or endpoint connection.
```
*code* Closing code

*message* Close message

```
BaseSession.delayed_close()
     Delayed close - won't close immediately, but on next ioloop tick.
```
BaseSession.**is\_closed** Check if session was closed.

BaseSession.**get\_close\_reason**() Return last close reason tuple.

For example:

if self.session.is\_closed: code, reason = self.session.get\_close\_reason()

### **Connection Session**

```
class sockjs.tornado.session.Session(conn, server, session_id, expiry=None)
     SockJS session implementation.
```
#### **Constructor**

```
Session.__init__(conn, server, session_id, expiry=None)
     Session constructor.
```
*conn* Default connection class

*server SockJSRouter* instance

*session\_id* Session id

*expiry* Session expiry time

### Session

Session.**on\_delete**(*forced*) Session expiration callback

*forced* If session item explicitly deleted, forced will be set to True. If item expired, will be set to False.

### **Handlers**

```
Session.set_handler(handler, start_heartbeat=True)
     Set active handler for the session
```
*handler* Associate active Tornado handler with the session

*start\_heartbeat* Should session start heartbeat immediately

### Session.**verify** state()

Verify if session was not yet opened. If it is, open it and call connections *on\_open*

### Session.**remove\_handler**(*handler*)

Detach active handler from the session

*handler* Handler to remove

### <span id="page-12-0"></span>Messaging

```
Session.send_message(msg, stats=True, binary=False)
     Send or queue outgoing message
```
*msg* Message to send

*stats* If set to True, will update statistics after operation completes Session.**send\_jsonified**(*msg*, *stats=True*) Send JSON-encoded message

*msg* JSON encoded string to send

*stats* If set to True, will update statistics after operation completes

```
Session.on_messages(msg_list)
     Handle incoming messages
```
*msg\_list* Message list to process

### State

```
Session.flush()
```
Flush message queue if there's an active connection running

Session.**close**(*code=3000*, *message='Go away!'*)

Close session.

*code* Closing code

*message* Closing message

### **Heartbeats**

```
Session.start heartbeat()
     Reset hearbeat timer
Session.stop_heartbeat()
     Stop active heartbeat
```

```
Session.delay_heartbeat()
     Delay active heartbeat
```
Session. heartbeat() Heartbeat callback

### **Utilities**

```
class sockjs.tornado.session.ConnectionInfo(ip, cookies, arguments, headers,
```
*path*)

Connection information object.

Will be passed to the on\_open handler of your connection class.

Has few properties:

*ip* Caller IP address

*cookies* Collection of cookies

*arguments* Collection of the query string arguments

*headers* Collection of explicitly exposed headers from the request including: origin, referer, xforward-for (and associated headers)

*path* Request uri path

### <span id="page-13-3"></span><span id="page-13-1"></span>**1.3.4 sockjs.tornado.migrate**

### **sockjs.tornado.migrate**

*tornado.websocket* to *sockjs.tornado* migration helper.

class sockjs.tornado.migrate.**WebsocketHandler**(*session*)

If you already use Tornado websockets for your application and want try sockjs-tornado, change your handlers to derive from this WebsocketHandler class. There are some limitations, for example only self.request only contains remote\_ip, cookies and arguments collection

**open**() open handler

**on\_open**(*info*) sockjs-tornado on\_open handler

### <span id="page-13-2"></span>**1.3.5 sockjs.tornado.proto**

### **sockjs.tornado.proto**

SockJS protocol related functions

### **JSON**

Module contains two functions - *json\_encode* and *json\_decode* which you can use to encode/decode

sockjs.tornado.proto.**json\_encode**(*data*)

sockjs.tornado.proto.**json\_decode**(*data*)

### **SockJS protocol**

SockJS protocol constants.

proto.**CONNECT** = 'o'

proto.**DISCONNECT** = 'c'

proto.**MESSAGE** = 'm'

```
proto.HEARTBEAT = 'h'
```
sockjs.tornado.proto.**disconnect**(*code*, *reason*) Return SockJS packet with code and close reason

*code* Closing code

*reason* Closing reason

### <span id="page-13-0"></span>**1.3.6 sockjs.tornado.basehandler**

#### **sockjs.tornado.basehandler**

Various base http handlers

### <span id="page-14-0"></span>**Base Request Handler**

class sockjs.tornado.basehandler.**BaseHandler**(*application*, *request*, *\*\*kwargs*) Base request handler with set of helpers.

BaseHandler.**initialize**(*server*) Initialize request

*server* SockJSRouter instance.

### **Stats**

```
BaseHandler.prepare()
    Increment connection count
BaseHandler._log_disconnect()
    Decrement connection count
```

```
BaseHandler.finish(chunk=None)
     Tornado finish handler
```
BaseHandler.**on\_connection\_close**() Tornado *on\_connection\_close* handler

### Cache

```
BaseHandler.enable_cache()
     Enable client-side caching for the current request
BaseHandler.disable_cache()
     Disable client-side cache for the current request
```

```
BaseHandler.handle_session_cookie()
    Handle JSESSIONID cookie logic
```
### **State**

BaseHandler.**safe\_finish**() Finish session. If it will blow up - connection was set to Keep-Alive and client dropped connection, ignore any IOError or socket error.

### **Preflight handler**

```
class sockjs.tornado.basehandler.PreflightHandler(application, request, **kwargs)
     CORS preflight handler
```
#### Handler

```
PreflightHandler.options(*args, **kwargs)
    XHR cross-domain OPTIONS handler
```
### **Helpers**

```
PreflightHandler.preflight()
     Handles request authentication
PreflightHandler.verify_origin()
     Verify if request can be served
```
### <span id="page-15-2"></span><span id="page-15-0"></span>**1.3.7 sockjs.tornado.periodic**

### **sockjs.tornado.periodic**

This module implements customized PeriodicCallback from tornado with support of the sliding window.

class sockjs.tornado.periodic.**Callback**(*callback*, *callback\_time*, *io\_loop*) Custom implementation of the Tornado.Callback with support of callback timeout delays.

**\_\_init\_\_**(*callback*, *callback\_time*, *io\_loop*) Constructor.

*callback* Callback function

*callback\_time* Callback timeout value (in milliseconds)

*io\_loop* io\_loop instance

**calculate\_next\_run**() Caltulate next scheduled run

**start**(*timeout=None*) Start callbacks

**stop**() Stop callbacks

**delay**() Delay callback

### <span id="page-15-1"></span>**1.3.8 sockjs.tornado.sessioncontainer**

### **sockjs.tornado.sessioncontainer**

Simple heapq-based session implementation with sliding expiration window support.

```
class sockjs.tornado.sessioncontainer.SessionMixin(session_id=None, expiry=None)
     Represents one session object stored in the session container. Derive from this object to store additional data.
```
**\_\_init\_\_**(*session\_id=None*, *expiry=None*) Constructor.

**session\_id** Optional session id. If not provided, will generate new session id.

**expiry** Expiration time. If not provided, will never expire.

```
is_alive()
```
Check if session is still alive

```
promote()
```
Mark object as alive, so it won't be collected during next run of the garbage collector.

```
on_delete(forced)
```
Triggered when object was expired or deleted.

class sockjs.tornado.sessioncontainer.**SessionContainer**

Session container object.

If we will implement sessions with Tornado timeouts, for polling transports it will be nightmare - if load will be high, number of discarded timeouts will be huge and will be huge performance hit, as Tornado will have to clean them up all the time.

<span id="page-16-2"></span>**add**(*session*)

Add session to the container.

*session* Session object

**get**(*session\_id*) Return session object or None if it is not available

*session\_id* Session identifier

**remove**(*session\_id*) Remove session object from the container

*session\_id* Session identifier

**expire**(*current\_time=None*) Expire any old entries

*current\_time* Optional time to be used to clean up queue (can be used in unit tests)

### <span id="page-16-0"></span>**1.3.9 sockjs.tornado.static**

### **sockjs.tornado.static**

Various static handlers required for SockJS to function properly.

- class sockjs.tornado.static.**IFrameHandler**(*application*, *request*, *\*\*kwargs*) SockJS IFrame page handler
- class sockjs.tornado.static.**GreetingsHandler**(*application*, *request*, *\*\*kwargs*) SockJS greetings page handler
- class sockjs.tornado.static.**ChunkingTestHandler**(*application*, *request*, *\*\*kwargs*) SockJS chunking test handler

### <span id="page-16-1"></span>**1.3.10 sockjs.tornado.stats**

```
class sockjs.tornado.stats.StatsCollector(io_loop)
```
**dump**()

Return dictionary with current statistical information

class sockjs.tornado.stats.**MovingAverage**(*period=10*) Moving average class implementation

**\_\_init\_\_**(*period=10*) Constructor.

*period* Moving window size. Average will be calculated from the data in the window.

**add**(*n*)

Add value to the current accumulator

*n* Value to add

class sockjs.tornado.static.**InfoHandler**(*application*, *request*, *\*\*kwargs*) SockJS 0.2+ /info handler

#### <span id="page-17-4"></span>**flush**()

Add accumulator to the moving average queue and reset it. For example, called by the StatsCollector once per second to calculate per-second average.

### <span id="page-17-0"></span>**1.3.11 sockjs.tornado.transports.base**

class sockjs.tornado.transports.base.**BaseTransportMixin** Base transport.

Implements few methods that session expects to see in each transport.

```
get_conn_info()
     Return ConnectionInfo object from current transport
```

```
session_closed()
```
Called by the session, when it gets closed

### <span id="page-17-1"></span>**1.3.12 sockjs.tornado.transports.pollingbase**

### **sockjs.tornado.transports.pollingbase**

Polling transports base

class sockjs.tornado.transports.pollingbase.**PollingTransportBase**(*application*,

*request*, *\*\*kwargs*)

Polling transport handler base class

**send\_message**(*message*, *binary=False*) Called by the session when some data is available

**session\_closed**() Called by the session when it was closed

### <span id="page-17-2"></span>**1.3.13 sockjs.tornado.transports.streamingbase**

class sockjs.tornado.transports.streamingbase.**StreamingTransportBase**(*application*,

*request*, *\*\*kwargs*)

```
should_finish()
```
Check if transport should close long running connection after sending X bytes to the client.

*data\_len* Amount of data that was sent

```
session_closed()
```
Called by the session when it was closed

### <span id="page-17-3"></span>**1.3.14 sockjs.tornado.transports.xhr**

### **sockjs.tornado.transports.xhr**

Xhr-Polling transport implementation

*\*\*kwargs*)

<span id="page-18-3"></span>class sockjs.tornado.transports.xhr.**XhrPollingTransport**(*application*, *request*,

xhr-polling transport implementation

**post**(*\*args*, *\*\*kwargs*)

**send\_pack**(*message*, *binary=False*)

class sockjs.tornado.transports.xhr.**XhrSendHandler**(*application*, *request*, *\*\*kwargs*)

**post**(*session\_id*)

### <span id="page-18-2"></span>**1.3.15 sockjs.tornado.transports.xhrstreaming**

### **sockjs.tornado.transports.xhrstreaming**

Xhr-Streaming transport implementation

class sockjs.tornado.transports.xhrstreaming.**XhrStreamingTransport**(*application*, *request*,

*\*\*kwargs*)

**post**(*\*args*, *\*\*kwargs*)

**send\_pack**(*message*, *binary=False*)

### <span id="page-18-0"></span>**1.3.16 sockjs.tornado.transports.eventsource**

#### **sockjs.tornado.transports.eventsource**

#### EventSource transport implementation.

```
class sockjs.tornado.transports.eventsource.EventSourceTransport(application,
                                                                        request,
                                                                        **kwargs)
```
**get**(*\*args*, *\*\*kwargs*) **send\_pack**(*message*, *binary=False*)

### <span id="page-18-1"></span>**1.3.17 sockjs.tornado.transports.jsonp**

### **sockjs.tornado.transports.jsonp**

JSONP transport implementation.

class sockjs.tornado.transports.jsonp.**JSONPTransport**(*application*, *request*, *\*\*kwargs*)

**get**(*\*args*, *\*\*kwargs*)

#### **send\_pack**(*message*, *binary=False*)

class sockjs.tornado.transports.jsonp.**JSONPSendHandler**(*application*, *request*, *\*\*kwargs*)

**post**(*session\_id*)

### <span id="page-19-3"></span><span id="page-19-0"></span>**1.3.18 sockjs.tornado.transports.htmlfile**

#### **sockjs.tornado.transports.htmlfile**

#### HtmlFile transport implementation.

```
class sockjs.tornado.transports.htmlfile.HtmlFileTransport(application, request,
                                                               **kwargs)
```
**get**(*\*args*, *\*\*kwargs*) **send\_pack**(*message*, *binary=False*)

### <span id="page-19-1"></span>**1.3.19 sockjs.tornado.transports.rawwebsocket**

### **sockjs.tornado.transports.rawwebsocket**

Raw websocket transport implementation

```
class sockjs.tornado.transports.rawwebsocket.RawSession(conn, server)
     Raw session without any sockjs protocol encoding/decoding. Simply works as a proxy between SockJSConnec-
     tion class and RawWebSocketTransport.
```
**send\_message**(*msg*, *stats=True*, *binary=False*)

**on\_message**(*msg*)

```
class sockjs.tornado.transports.rawwebsocket.RawWebSocketTransport(application,
```

```
Raw Websocket transport
open()
on_message(message)
on_close()
send_pack(message, binary=False)
session_closed()
_detach()
```
### <span id="page-19-2"></span>**1.3.20 sockjs.tornado.transports.websocket**

### **sockjs.tornado.transports.websocket**

#### Websocket transport implementation

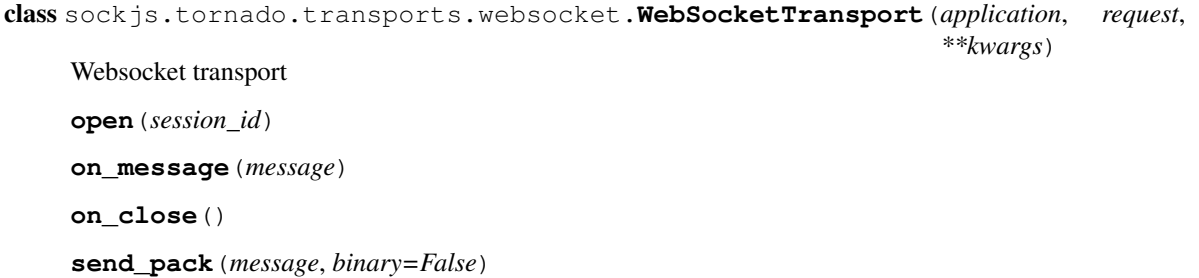

*request*, *\*\*kwargs*)

### <span id="page-20-0"></span>**Sessions**

```
WebSocketTransport.session_closed()
WebSocketTransport._detach()
```
**CHAPTER 2**

**Indices and tables**

- <span id="page-22-0"></span>• *genindex*
- *modindex*
- *search*

Python Module Index

### <span id="page-24-0"></span>s

sockjs.tornado.basehandler, [10](#page-13-0) sockjs.tornado.conn, [5](#page-8-1) sockjs.tornado.migrate, [10](#page-13-1) sockjs.tornado.periodic, [12](#page-15-0) sockjs.tornado.proto, [10](#page-13-2) sockjs.tornado.router, [6](#page-9-0) sockjs.tornado.session, [7](#page-10-0) sockjs.tornado.sessioncontainer, [12](#page-15-1) sockjs.tornado.static, [13](#page-16-0) sockjs.tornado.stats, [13](#page-16-1) sockjs.tornado.transports.base, [14](#page-17-0) sockjs.tornado.transports.eventsource, [15](#page-18-0) sockjs.tornado.transports.htmlfile, [16](#page-19-0) sockjs.tornado.transports.jsonp, [15](#page-18-1) sockjs.tornado.transports.pollingbase, [14](#page-17-1) sockjs.tornado.transports.rawwebsocket, [16](#page-19-1) sockjs.tornado.transports.streamingbase, [14](#page-17-2) sockjs.tornado.transports.websocket, [16](#page-19-2) sockjs.tornado.transports.xhr, [14](#page-17-3) sockjs.tornado.transports.xhrstreaming,

#### Index

## Symbols

\_\_init\_\_() (sockjs.tornado.periodic.Callback method), [12](#page-15-2) \_\_init\_\_() (sockjs.tornado.router.SockJSRouter method), [6](#page-9-1) \_\_init\_\_() (sockjs.tornado.session.BaseSession method), [7](#page-10-1) \_\_init\_\_() (sockjs.tornado.session.Session method), [8](#page-11-0) \_\_init\_\_() (sockjs.tornado.sessioncontainer.SessionMixin method), [12](#page-15-2) \_\_init\_\_() (sockjs.tornado.stats.MovingAverage method), [13](#page-16-2) \_detach() (sockjs.tornado.transports.rawwebsocket.RawWebSocketTransport), [9](#page-12-0) method), [16](#page-19-3) \_detach() (sockjs.tornado.transports.websocket.WebSocketTransport method), [8](#page-11-0) method), [17](#page-20-0) heartbeat() (sockjs.tornado.session.Session method), [9](#page-12-0) \_log\_disconnect() (sockjs.tornado.basehandler.BaseHandler DISCONNECT (sockjs.tornado.proto attribute), [10](#page-13-3) method), [11](#page-14-0) D

## A

add() (sockjs.tornado.sessioncontainer.SessionContainer method), [12](#page-15-2) add() (sockjs.tornado.stats.MovingAverage method), [13](#page-16-2) apply\_routes() (sockjs.tornado.router.SockJSRouter

method), [6](#page-9-1)

## B

BaseHandler (class in sockjs.tornado.basehandler), [11](#page-14-0) BaseSession (class in sockjs.tornado.session), [7](#page-10-1) BaseTransportMixin (class in sockjs.tornado.transports.base), [14](#page-17-4) broadcast() (sockjs.tornado.conn.SockJSConnection method), [5](#page-8-2) broadcast() (sockjs.tornado.session.BaseSession method), [7](#page-10-1)

## C

calculate\_next\_run() (sockjs.tornado.periodic.Callback method), [12](#page-15-2)

Callback (class in sockjs.tornado.periodic), [12](#page-15-2)

ChunkingTestHandler (class in sockjs.tornado.static), [13](#page-16-2) close() (sockjs.tornado.conn.SockJSConnection method), [6](#page-9-1) close() (sockjs.tornado.session.BaseSession method), [8](#page-11-0) close() (sockjs.tornado.session.Session method), [9](#page-12-0) CONNECT (sockjs.tornado.proto attribute), [10](#page-13-3)

ConnectionInfo (class in sockjs.tornado.session), [9](#page-12-0)

delay() (sockjs.tornado.periodic.Callback method), [12](#page-15-2) delay\_heartbeat() (sockjs.tornado.session.Session delayed\_close() (sockjs.tornado.session.BaseSession disable\_cache() (sockjs.tornado.basehandler.BaseHandler method), [11](#page-14-0) disconnect() (in module sockjs.tornado.proto), [10](#page-13-3) dump() (sockjs.tornado.stats.StatsCollector method), [13](#page-16-2) E enable\_cache() (sockjs.tornado.basehandler.BaseHandler

method), [11](#page-14-0) EventSourceTransport (class in sockjs.tornado.transports.eventsource), [15](#page-18-3) expire() (sockjs.tornado.sessioncontainer.SessionContainer

## F

finish() (sockjs.tornado.basehandler.BaseHandler method), [11](#page-14-0)

flush() (sockjs.tornado.session.Session method), [9](#page-12-0)

method), [13](#page-16-2)

flush() (sockjs.tornado.stats.MovingAverage method), [13](#page-16-2)

## G

- get() (sockjs.tornado.sessioncontainer.SessionContainer method), [13](#page-16-2)
- get() (sockjs.tornado.transports.eventsource.EventSourceTransport method), [15](#page-18-3)

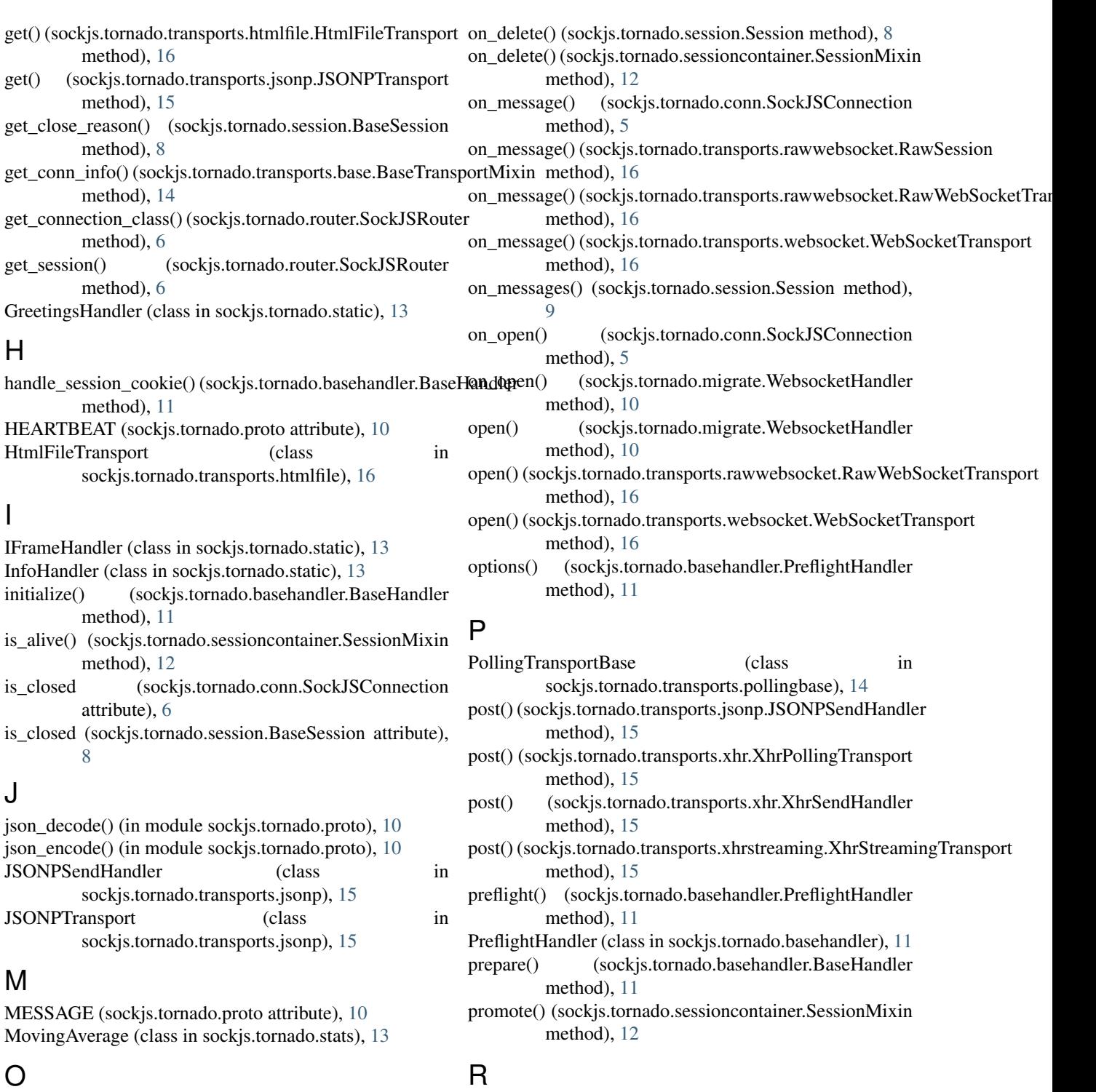

### R

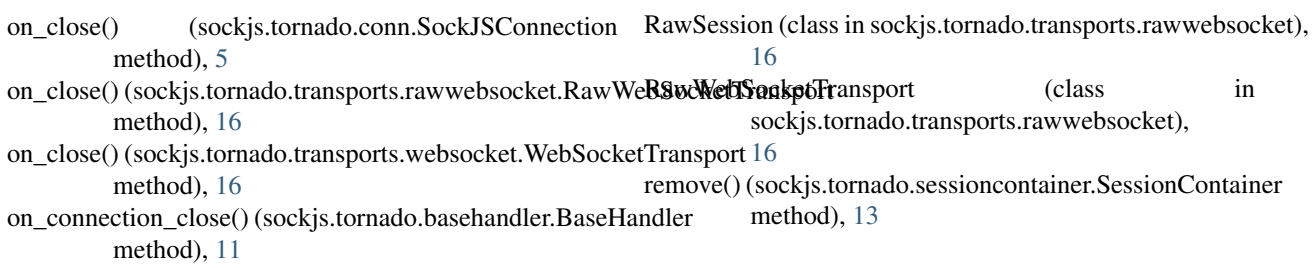

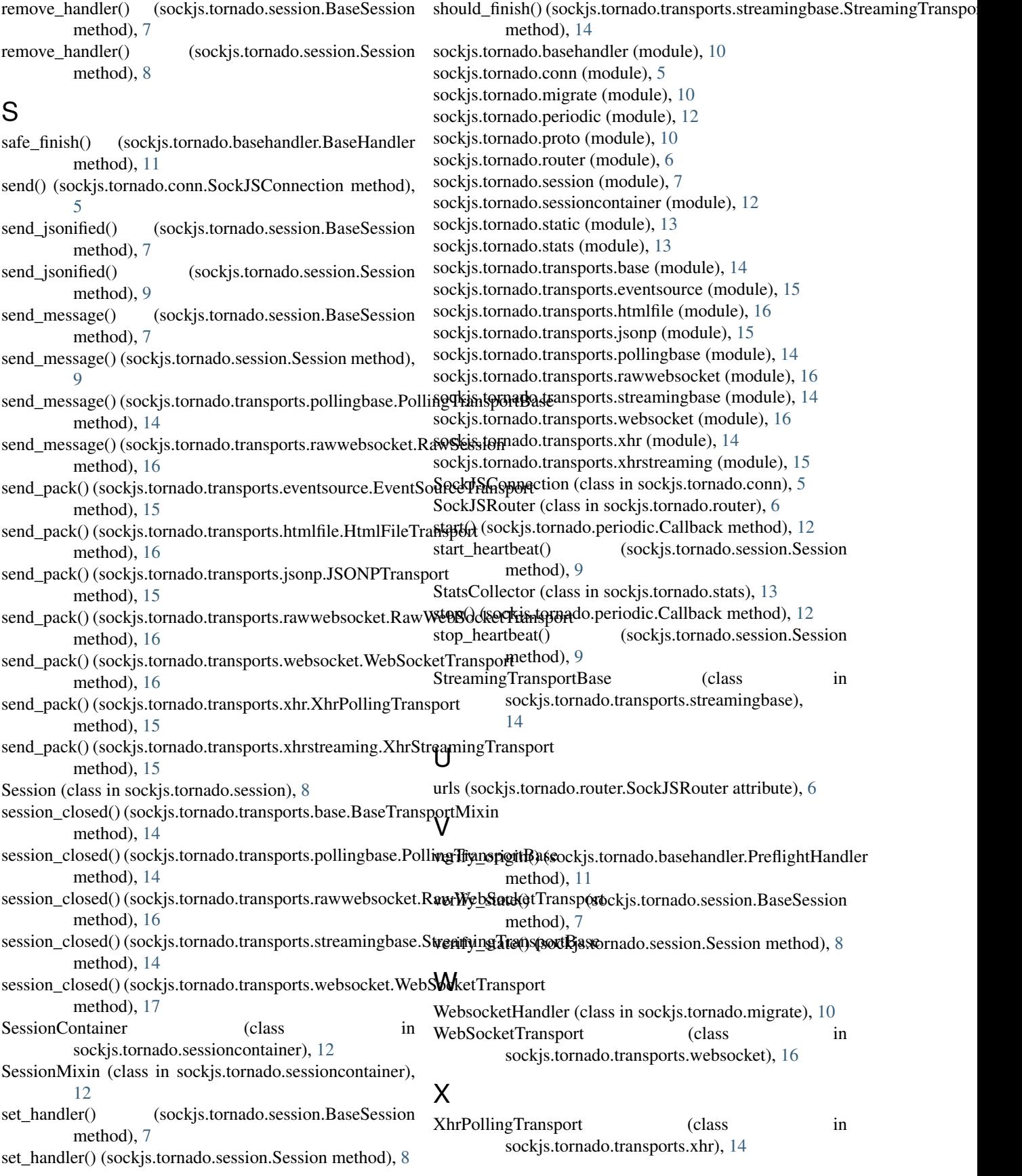

XhrSendHandler (class in sockjs.tornado.transports.xhr), [15](#page-18-3)

XhrStreamingTransport (class in sockjs.tornado.transports.xhrstreaming), [15](#page-18-3)